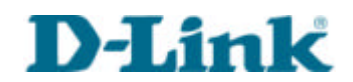

# DSL-500 Console Commands Index and Syntax

#### **Commands are:**

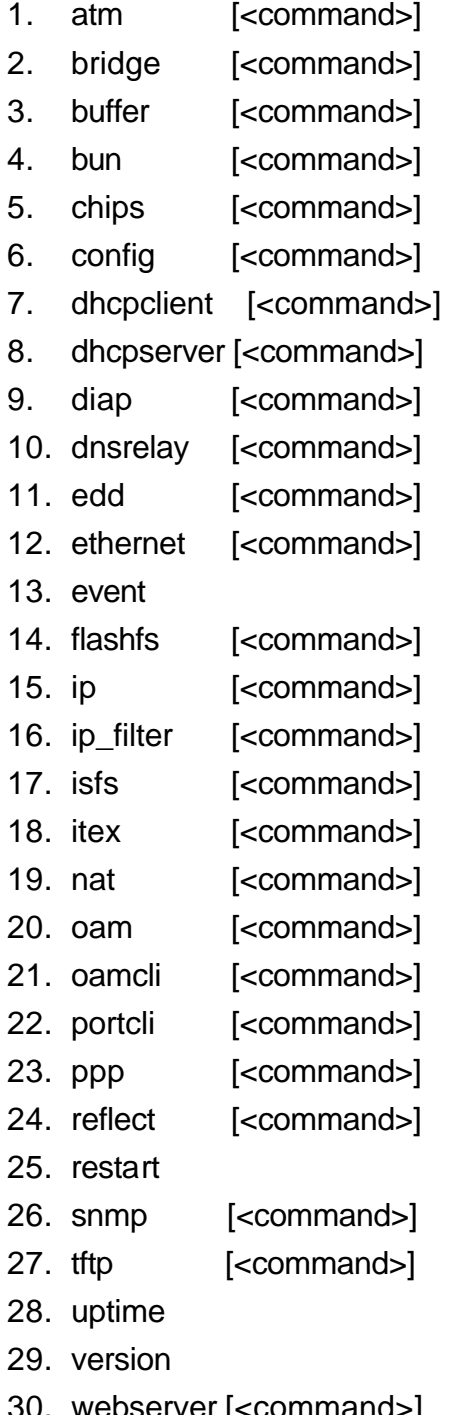

(Suitable for Firmware R2.00 )

- send command to atm process - send command to bridge process - send command to buffer process - send command to bun process - send command to chips process - send command to config process - send command to dhcpclient process - send command to dhcpserver process - send command to diap process - send command to dnsrelay process - send command to edd process - send command to ethernet process - control display of events - send command to flashfs process - send command to ip process - send command to ip\_filter process - send command to isfs process - send command to itex process - send command to nat process - send command to oam process - send command to oamcli process - send command to portcli process - send command to ppp process - send command to reflect process - restart system - send command to snmp process - send command to tftp process - show time system has been running
	- show system software version
- 30. webserver [<command>] extend command to webserver process

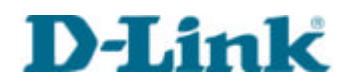

### **1. atm**

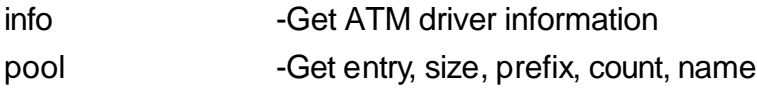

### **2. bridge**

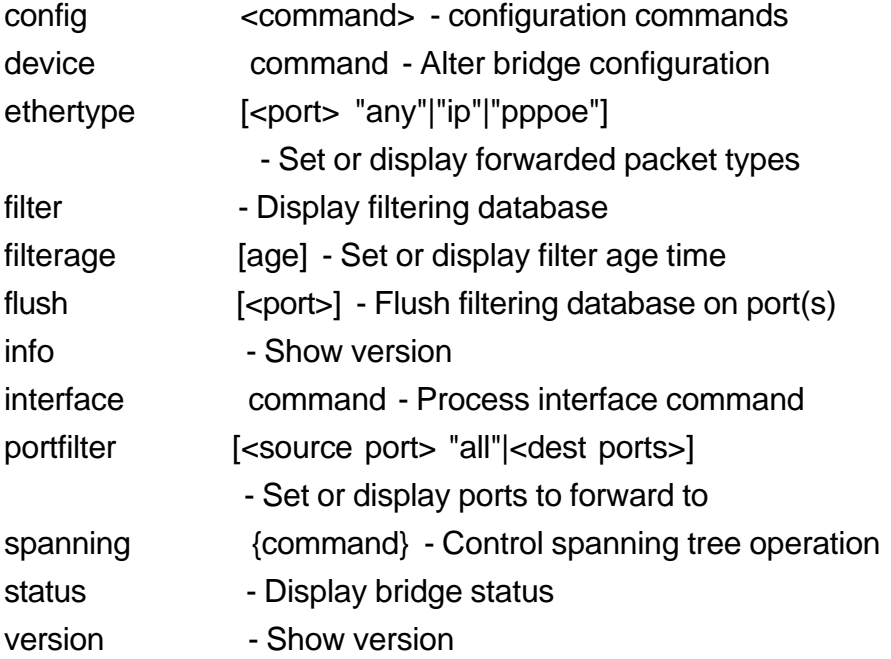

### **3. buffer**

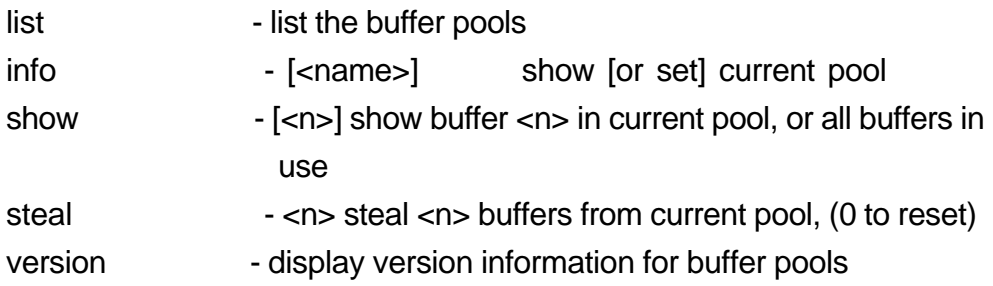

### **4. bun**

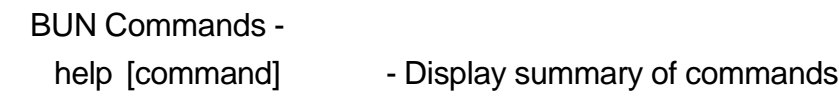

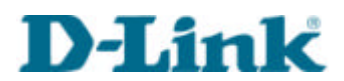

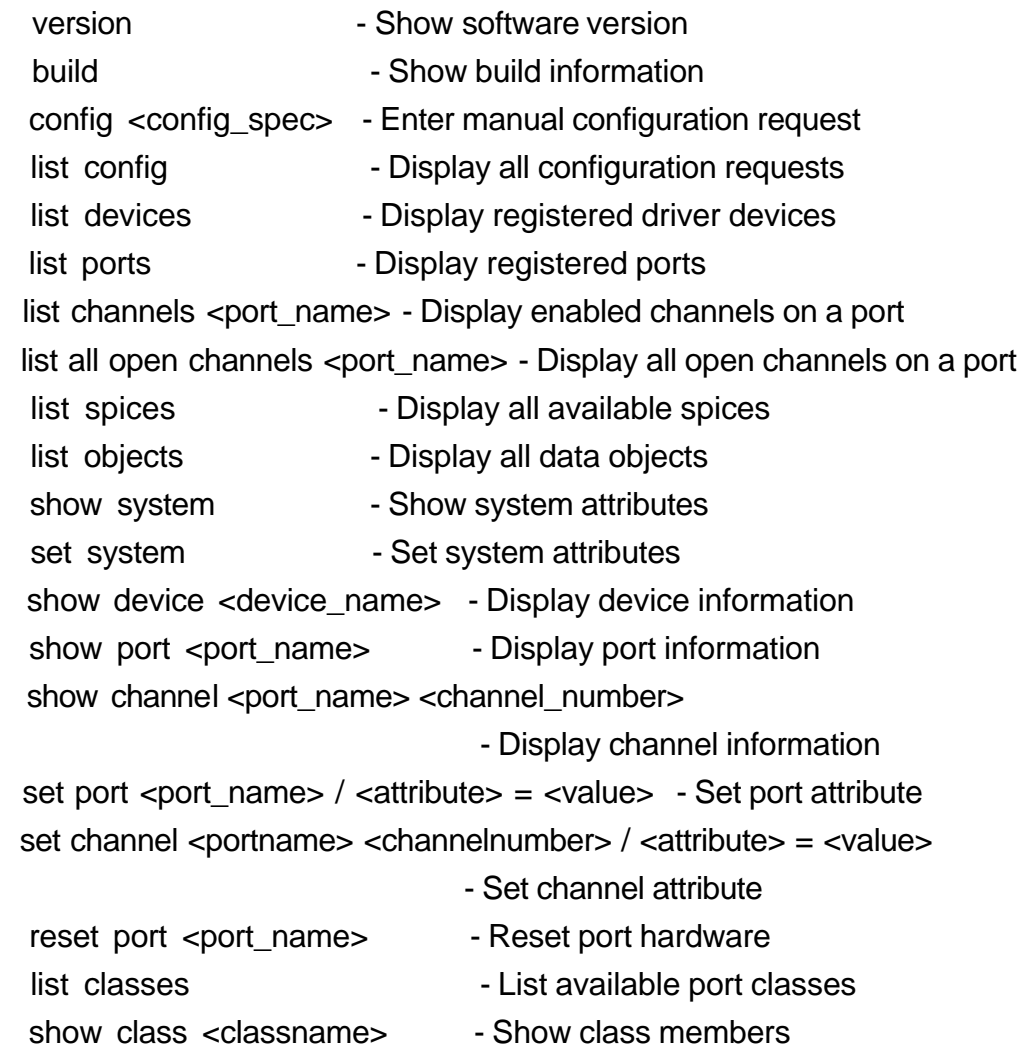

## **5. chips**

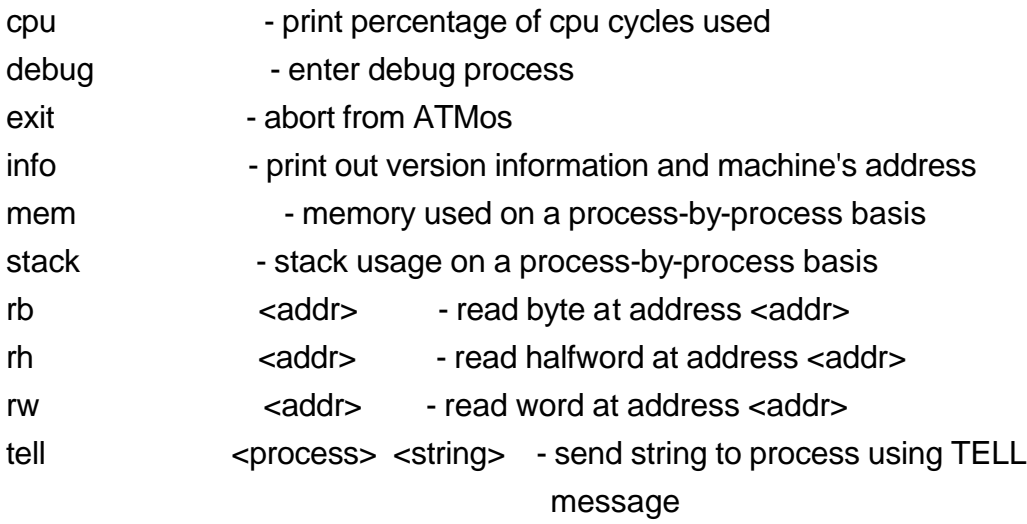

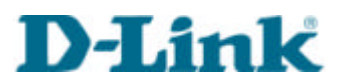

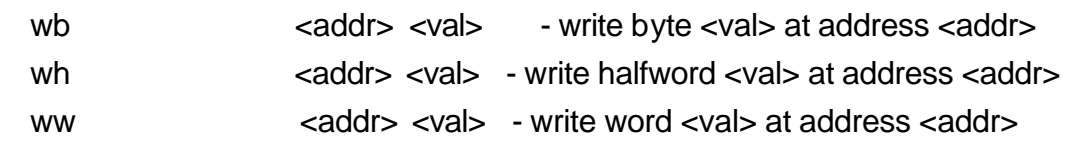

## **6. config**

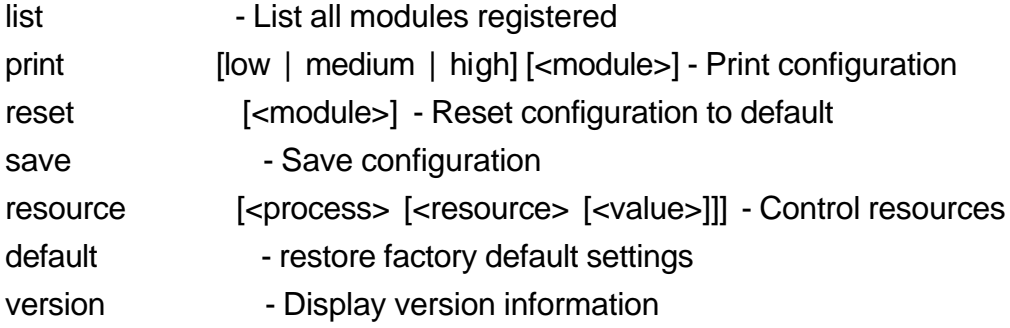

## **7. dhcpclient**

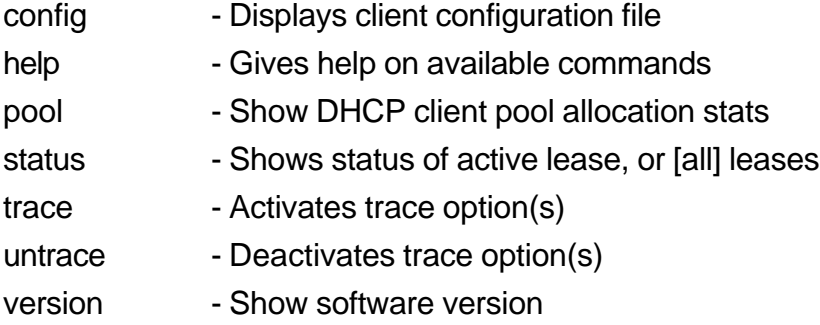

# **8. dhcpserver**

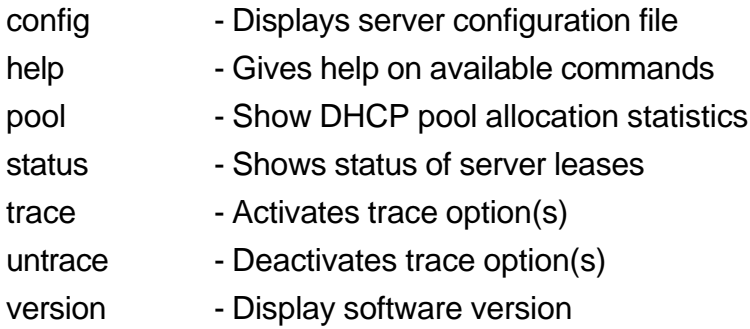

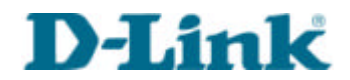

## **9. diap**

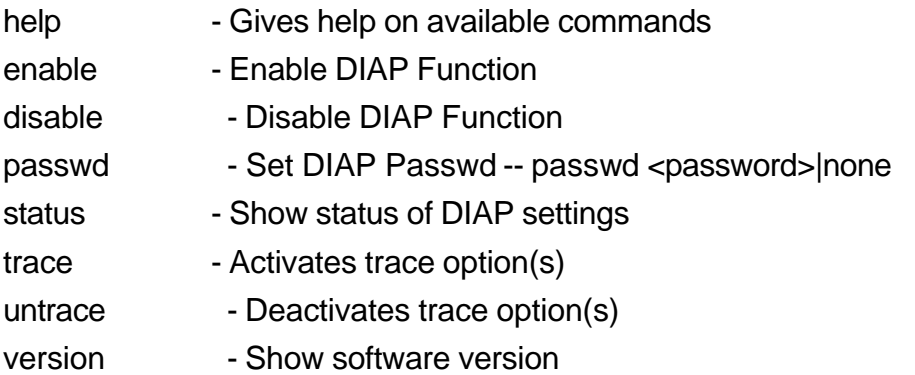

## **10. dnsrelay**

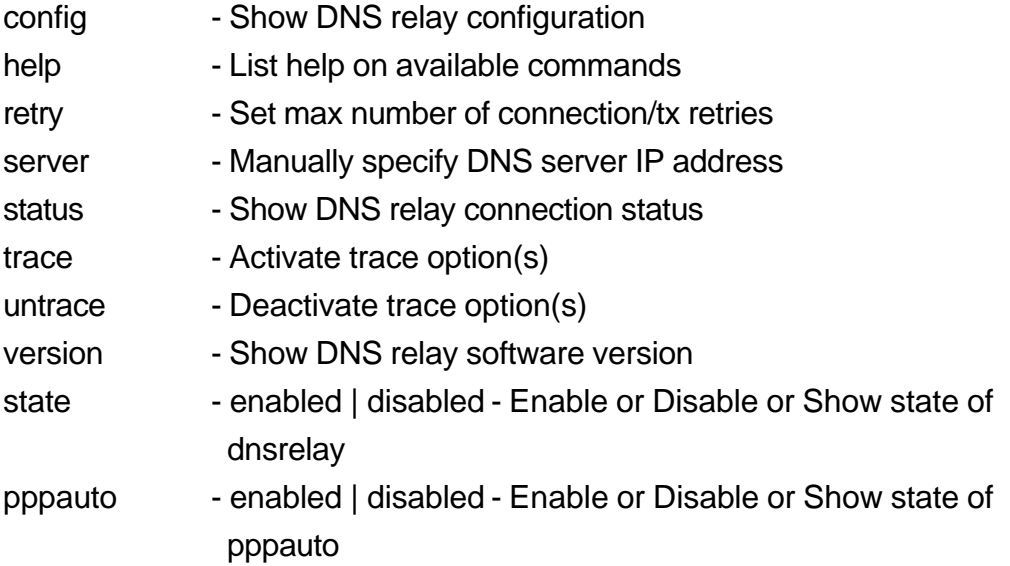

# **11. edd**

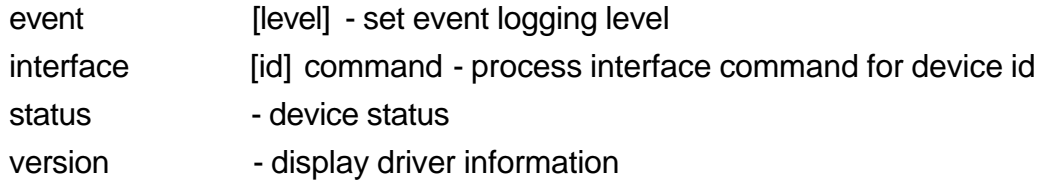

#### **12. ethernet**

event [level] - set event logging level

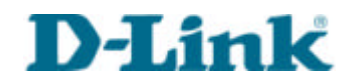

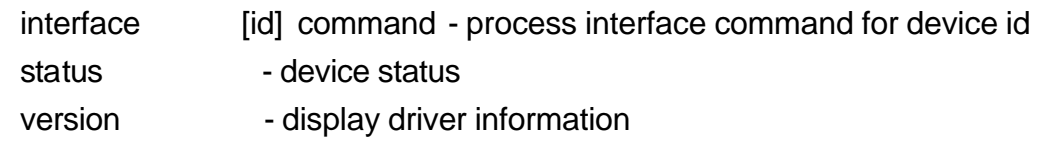

### **13. event**

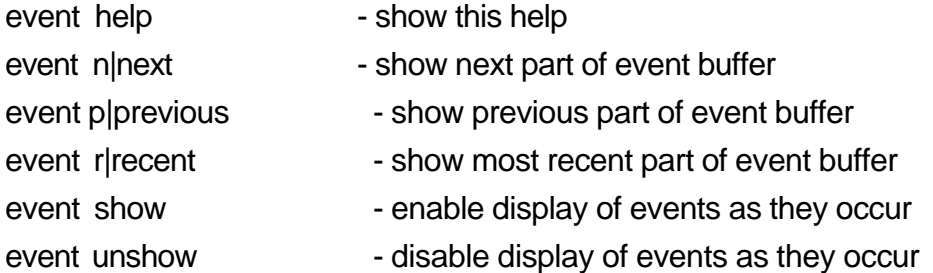

### **14. flashfs**

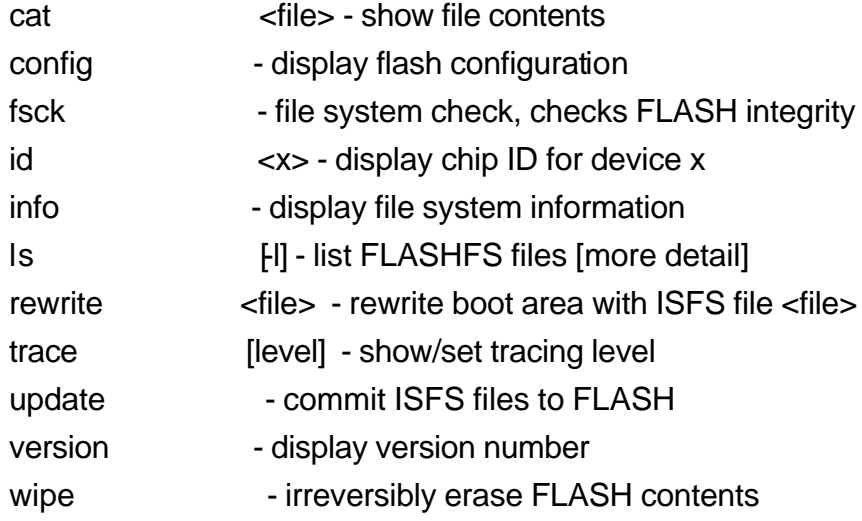

# **15. ip**

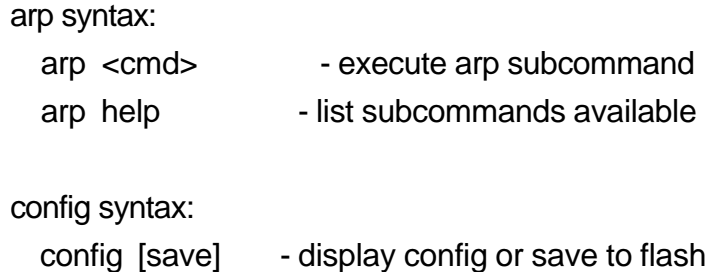

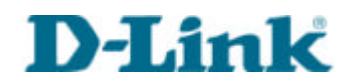

```
device syntax:
  device [list] - list interface definitions
  device add <i/f> <type> <file> [mtu <size>] [<IPaddr>|dhcp]
                       - create interface definition
  device delete <i/f>
                       - remove interface definition
   device flush - remove all interface definitions
disable syntax:
  disable \left[ \langle i/5 \rangle \right] - prevent use of interfaces or just interface \langle i/5 \rangleenable syntax:
  enable [<i/f> [mtu <size>] [<IPaddr>]]
                      - enable use of all interfaces or interface <i/f> if given
                       - set <i/f> IP address to <IPaddr>
                       - set MTU for interface
help syntax:
  help - list commands available
  help all - list commands and their syntax
  help <command> - list syntax for command
ipatm syntax:
   ipatm <cmd> - execute ipatm subcommand
  ipatm help - list subcommands available
nat syntax:
  nat add <i/f> - install NAT on interface
  nat delete <i/f> - uninstall NAT from interface
norelay syntax:
  norelay [all | <i/f name> [<i/f name>] [forward]]
                       - disallow relaying between i/fs
ping syntax:
 ping <host> [<ttl> [<size>]]
                      - request echo from <host>
```
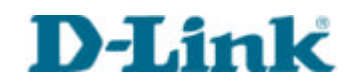

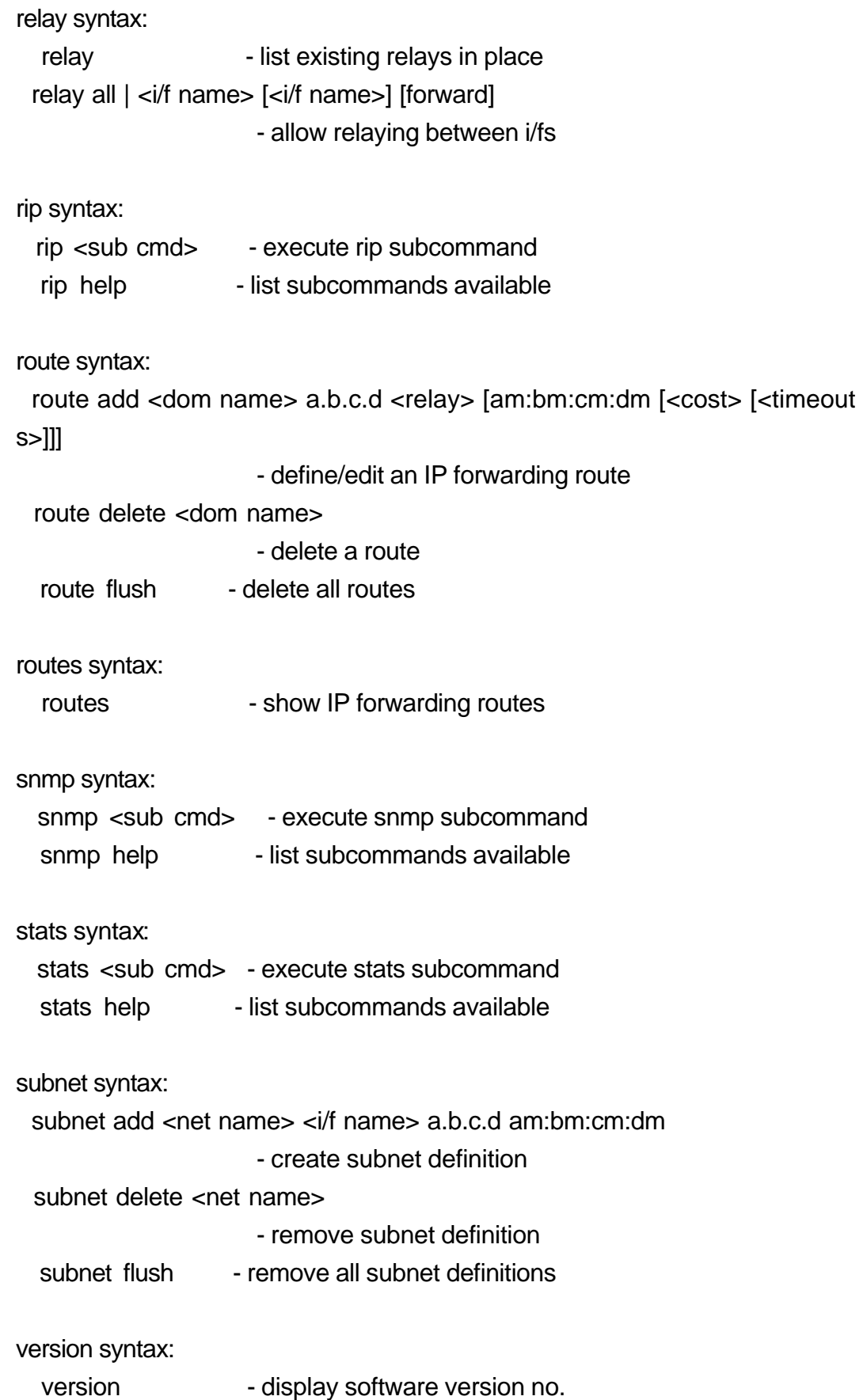

*DSL-500 Console Commands Index and Syntax* 8

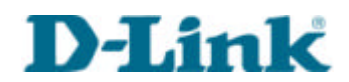

# **16. ip\_filter**

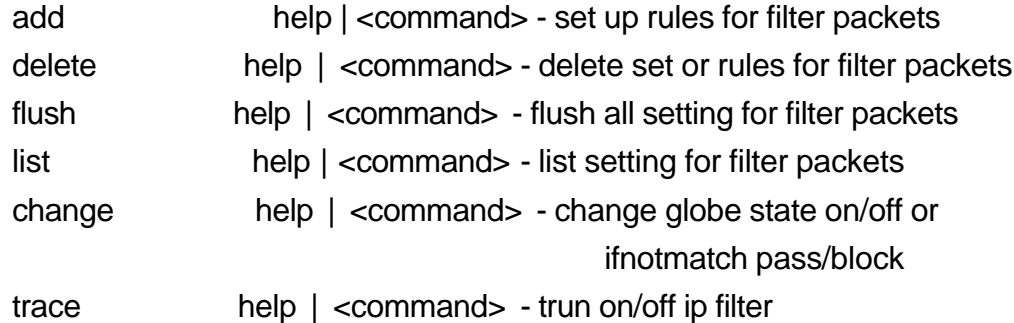

#### **17. isfs**

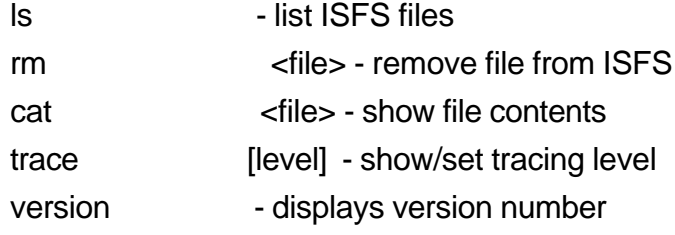

### **18. itex**

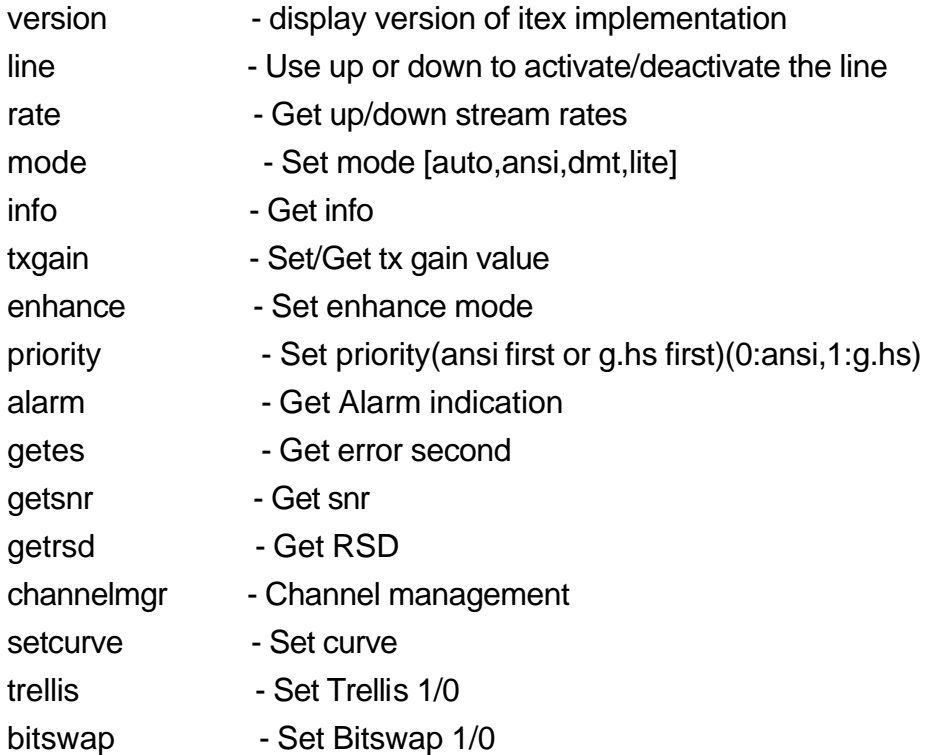

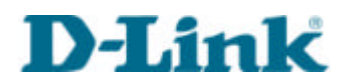

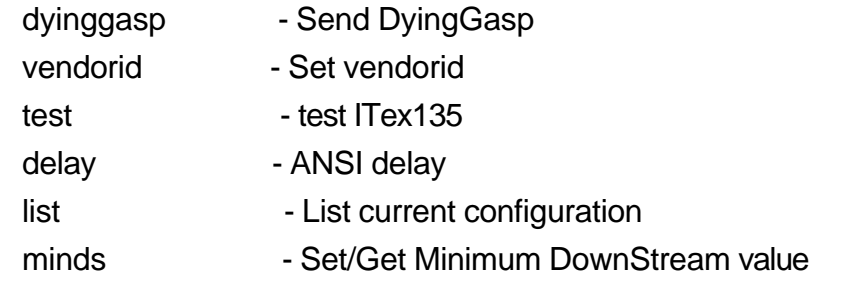

### **19. nat**

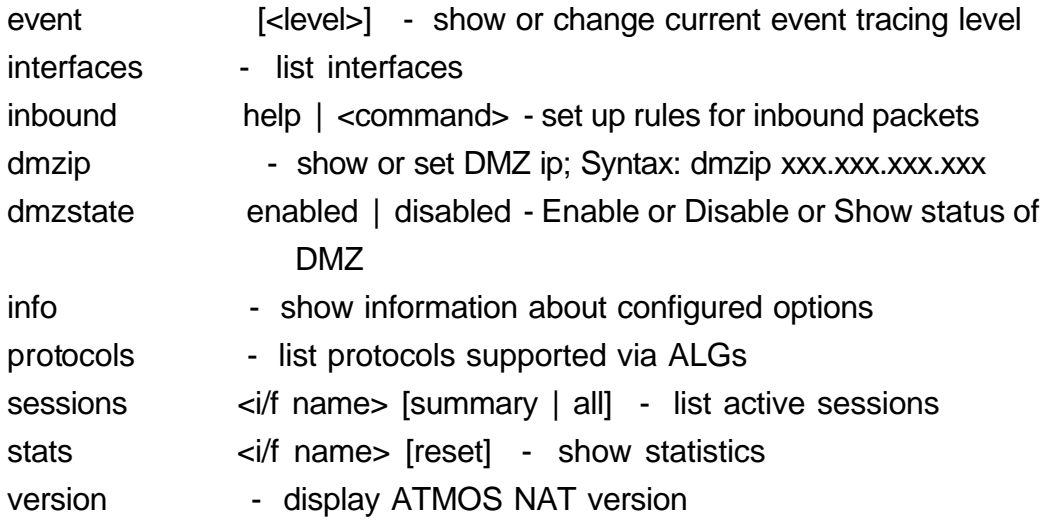

### **20. oam**

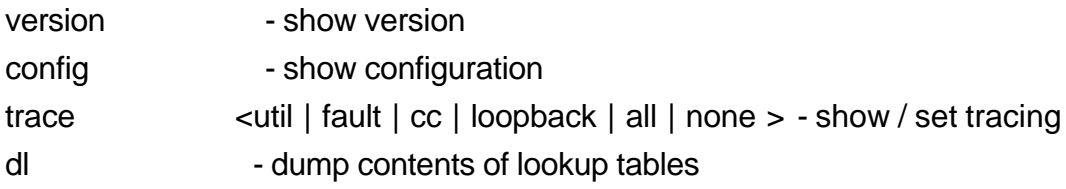

#### **21. oamcli**

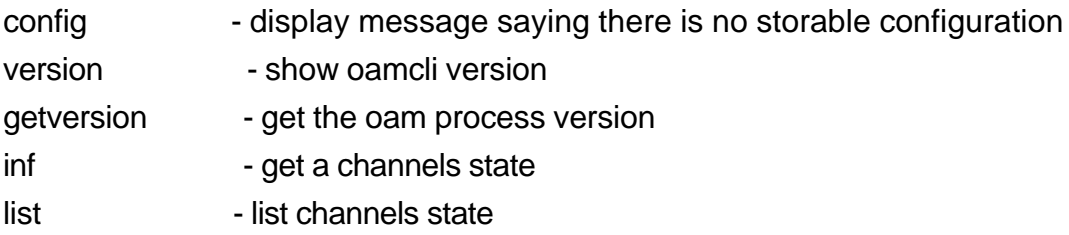

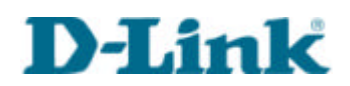

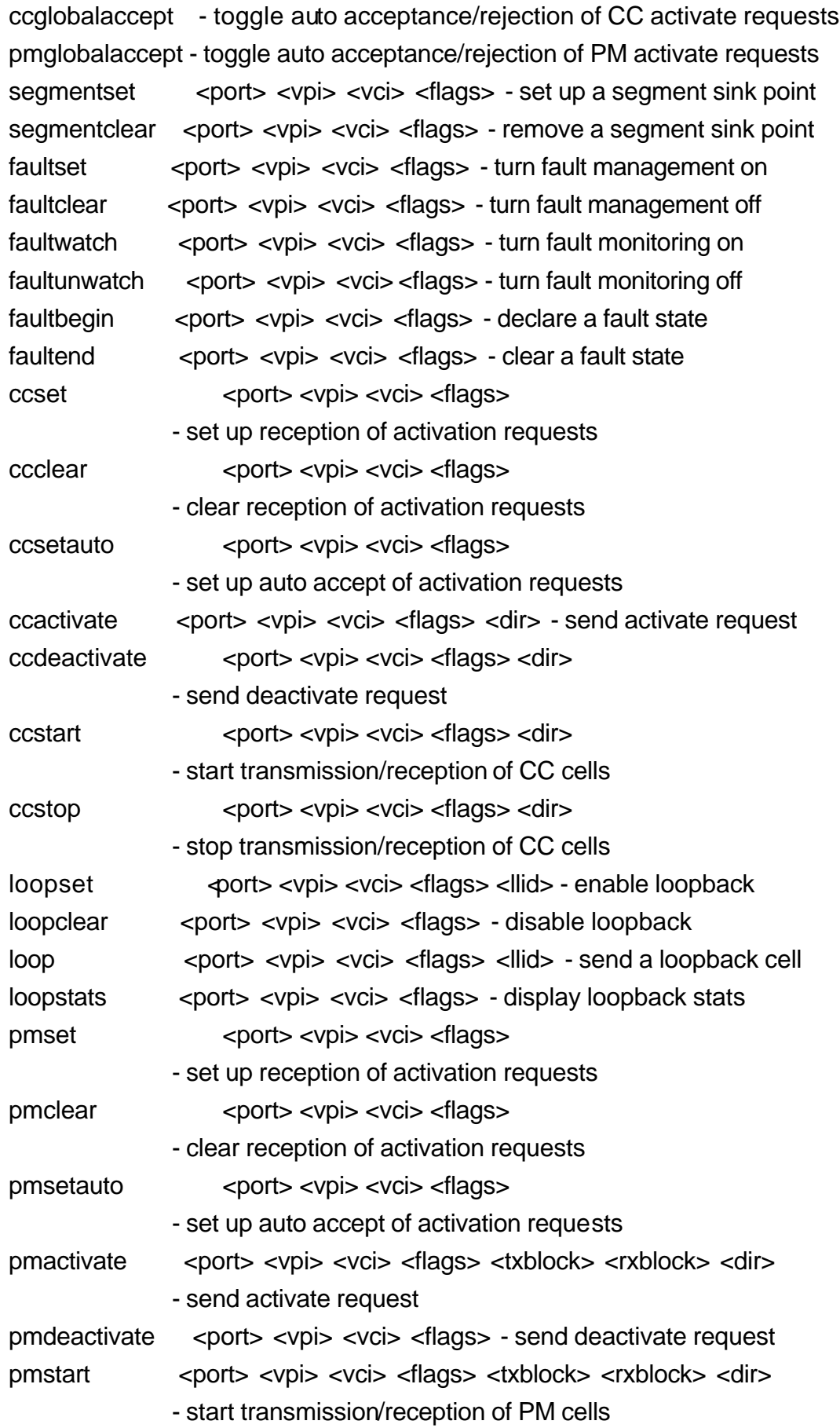

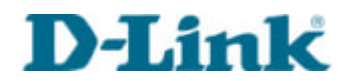

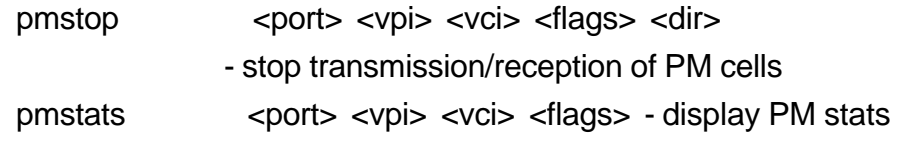

## **22. portcli**

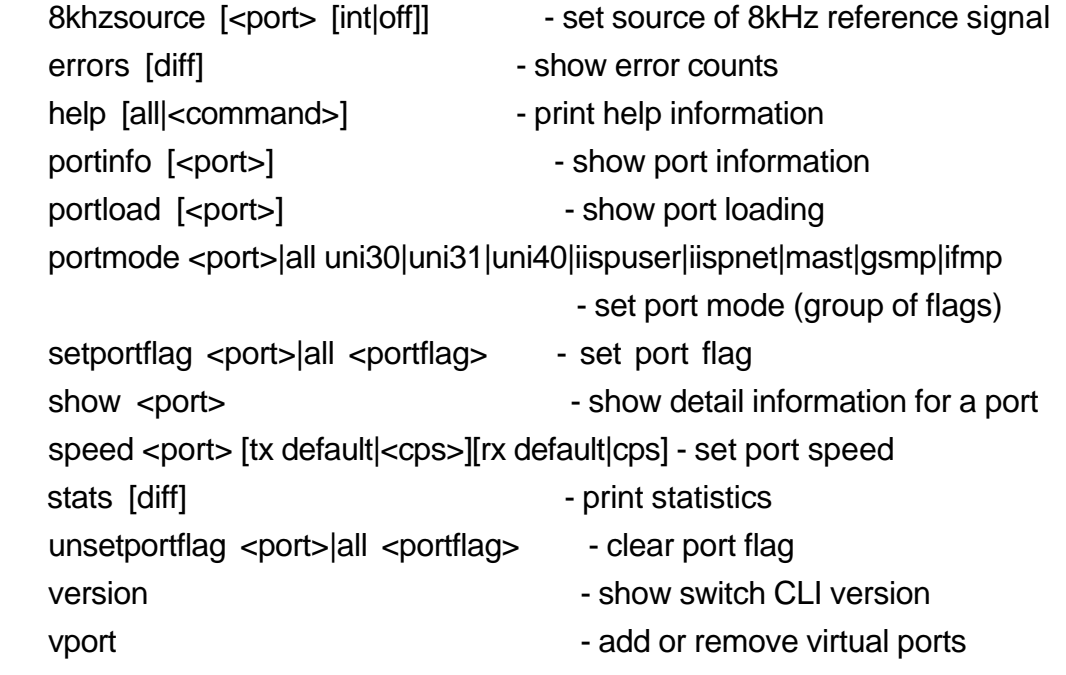

# **23. ppp**

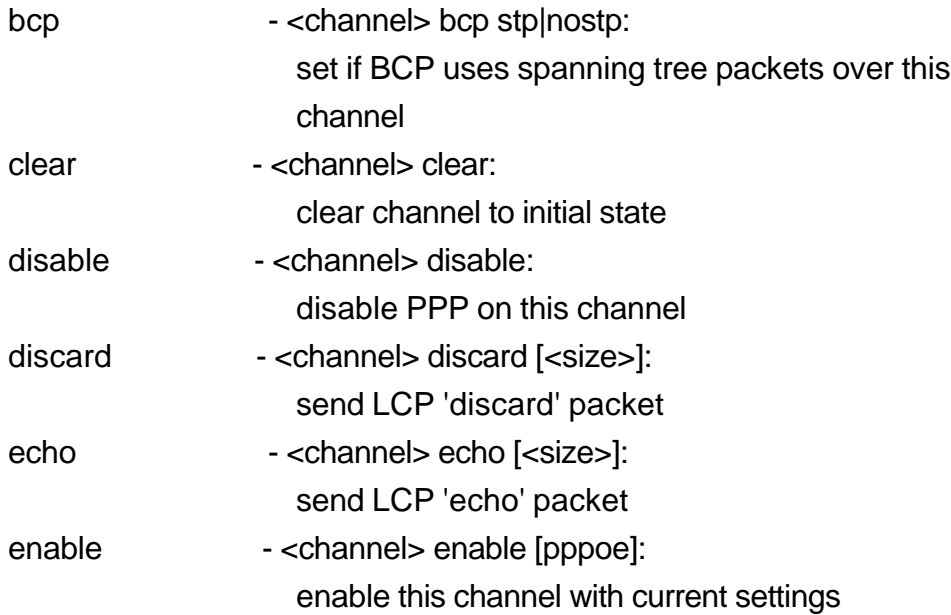

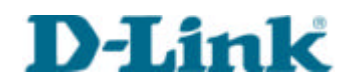

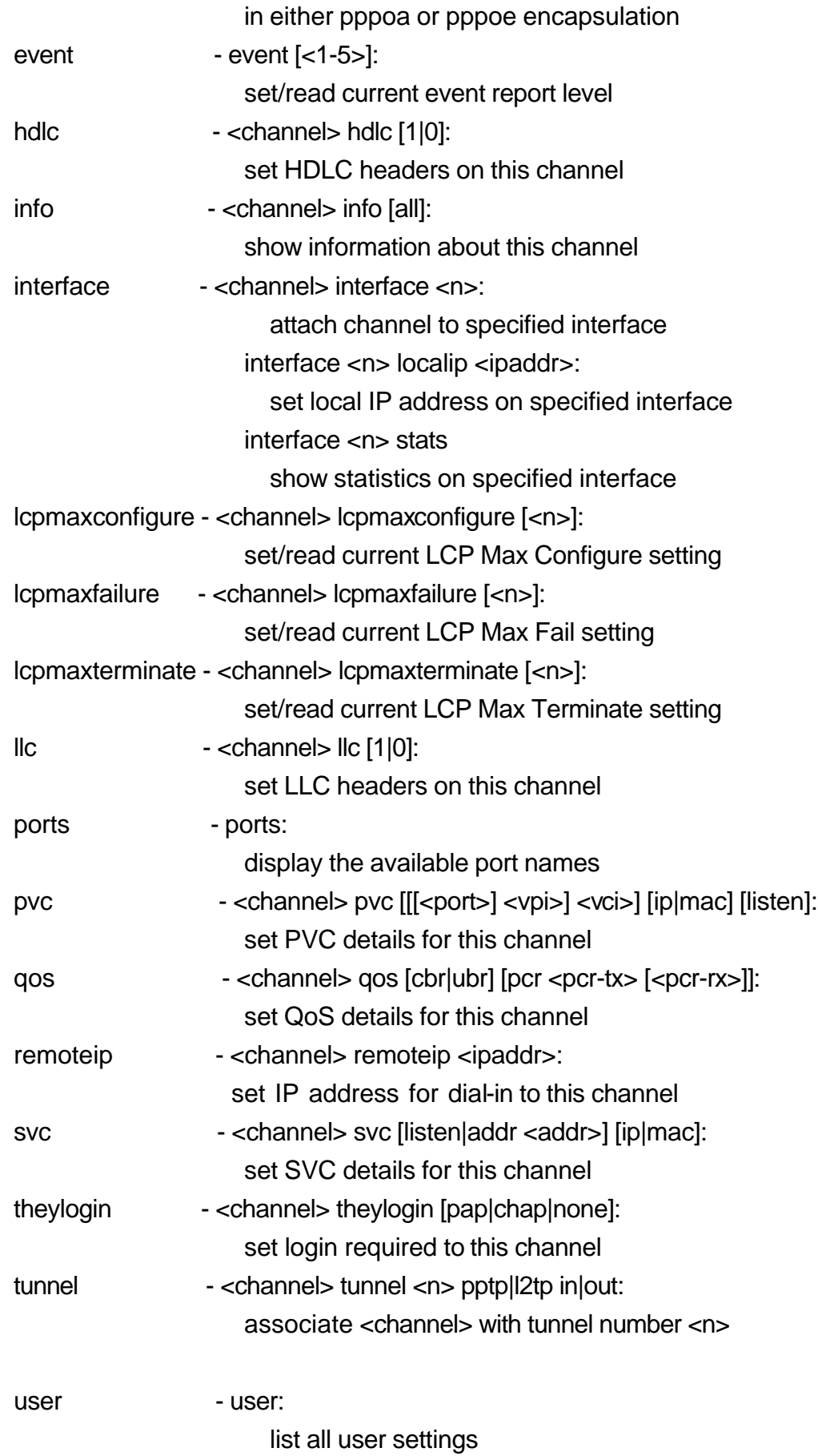

*DSL-500 Console Commands Index and Syntax* 13

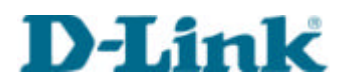

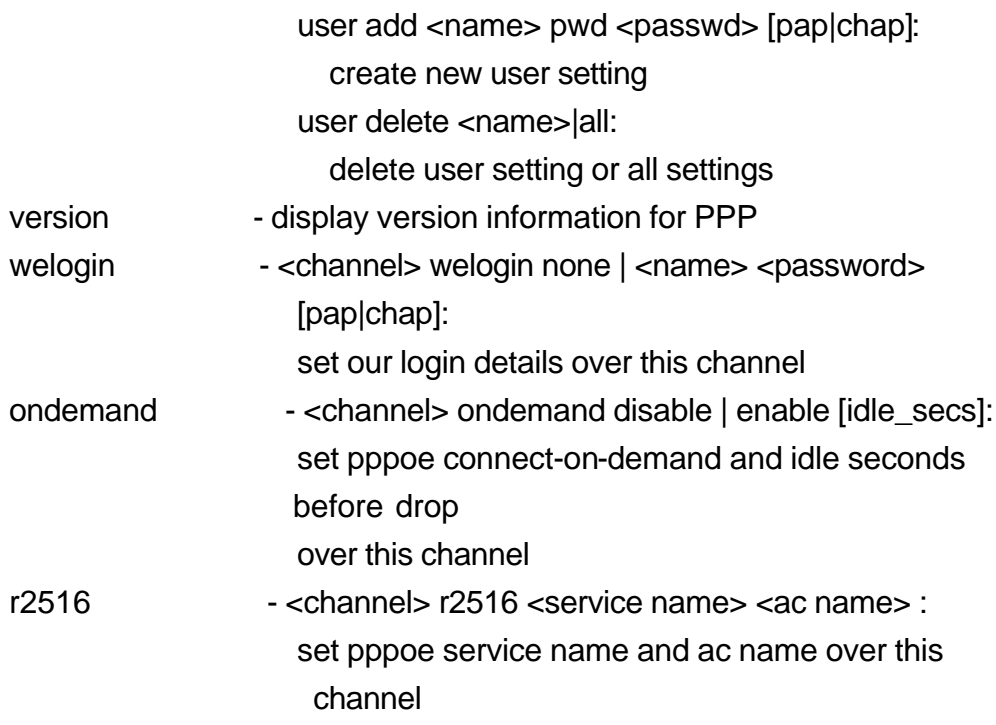

### **24. reflect**

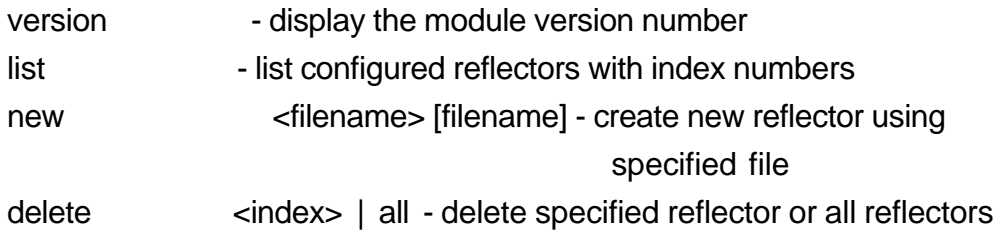

#### **25. restart**

restart - restart system

#### **26. snmp**

access syntax: snmp access [read | write] <community> [<IP addr>] - allow read-only or read-write access snmp access delete <community> [<IP addr>] - revoke specified access snmp access flush - revoke all access

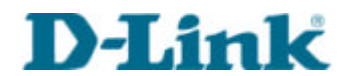

```
snmp access list - list allowed access
config syntax:
```
config [save] - display config or save to flash

trap syntax:

snmp trap add <community> <IP addr> [<port>] - add a trap destination snmp trap delete <community> <IP addr> [<port>]

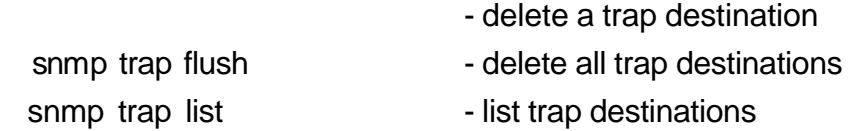

version syntax:

version - display version information

#### **27. tftp**

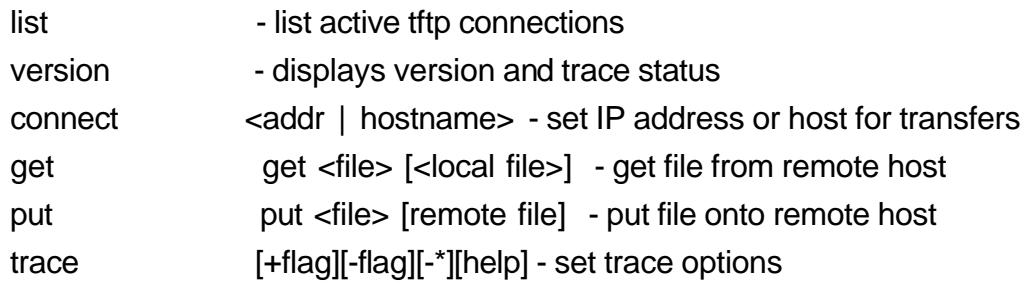

#### **28. uptime**

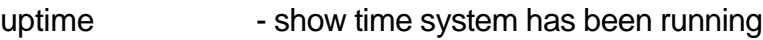

#### **29. version**

version - show system software version

#### **30. webserver**

webserver - send command to webserver process